## **PER GLI STRUMENTISTI**

**1. Ripresa video + audio con cellulare.**

Due riprese video (una generica e una in dettaglio) e una audio.

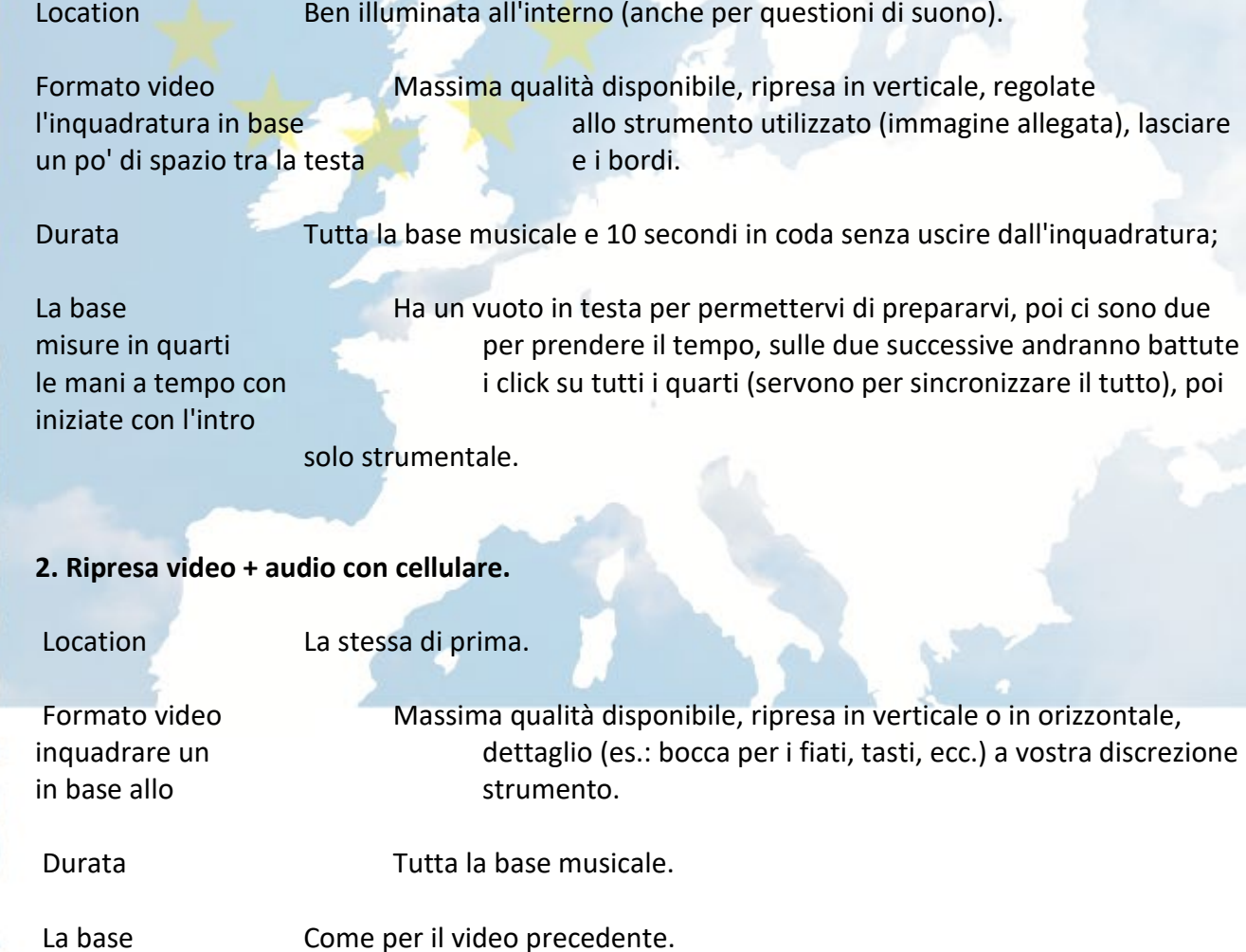

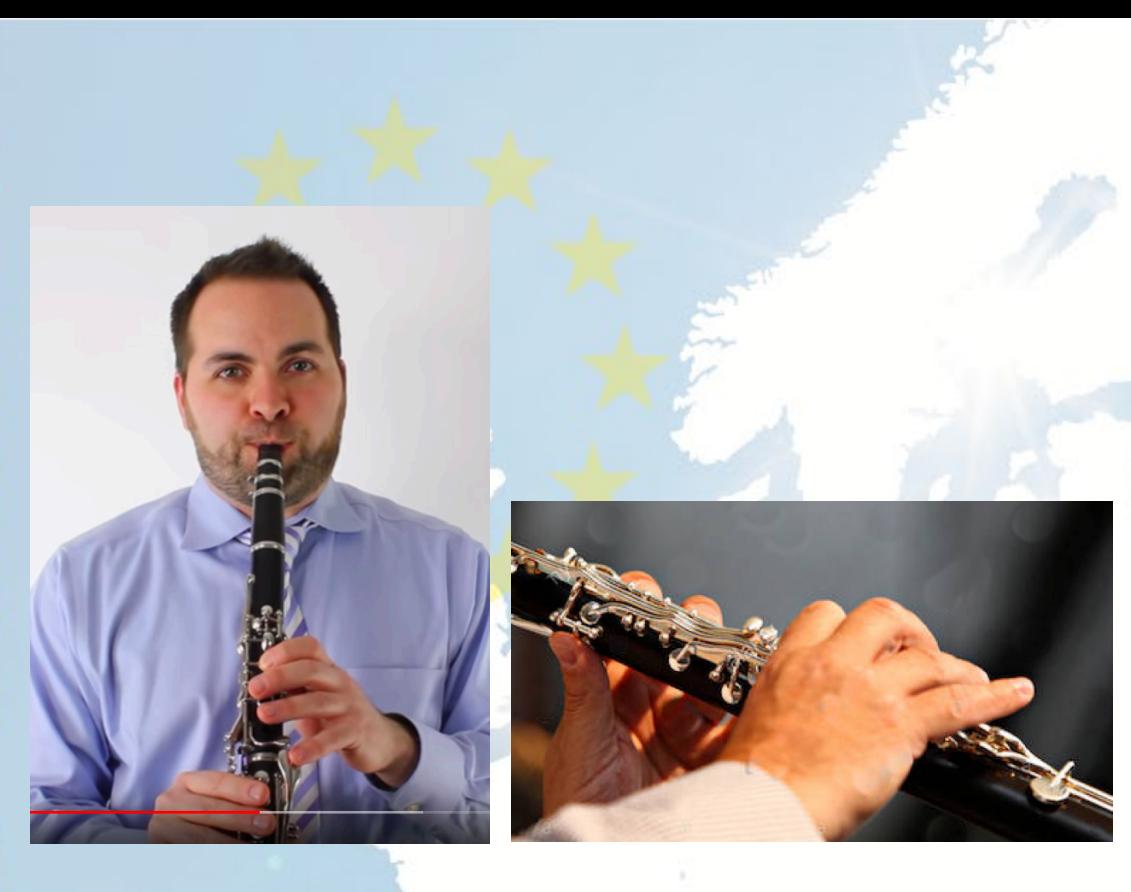

## **3. Ripresa audio**

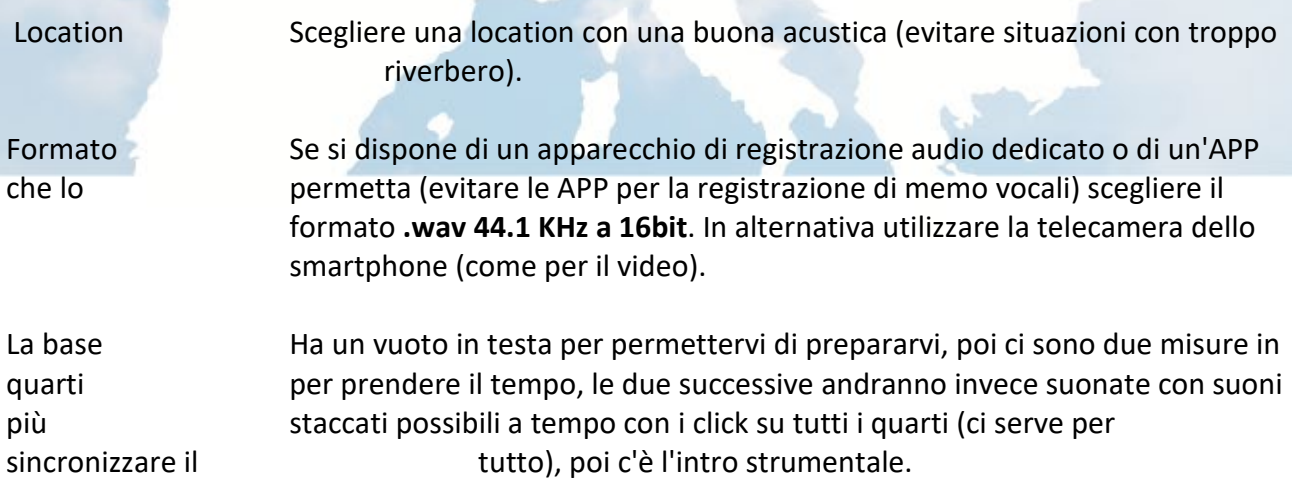

## **3. Come nominare i file da inviare.**

NomeCognome\_CittàStato\_Strumento\_Video/Audio Esempio: MarcoRossi\_Roma(Italia)\_Sax\_Audio